# **Stampede Data Model**

Table Of Contents:

```
1 Stampede Database Schema For Pegasus 3.0
1.1 Schema Picture
         1.1.1 Condensed Schema Picture
1.2 Information Source for Each Table
        1.2.1 st_workflow
         1.2.2 st_job
         1.2.3 st_jobstate
         1.2.4 st_host
         1.2.5 st_task
         1.2.6 st_file
1.3 Sample NetLogger Events
         workflow.plan event
         1.3.2 workflow.start event
         1.3.3 workflow.finish event
         1.3.4 job.prescript.start event
         1.3.5 job.prescript.finish event
         1.3.6 job.mainjob.start event
          1.3.7 job.mainjob.finish event
          1.3.8 job.postscript.start event
         1.3.9 job.postscript.finish event
         1.3.10 job.state event
         1.3.11 task.prescript, task.mainjob, task.postscript events
         1.3.12 host event
```
# <span id="page-0-0"></span>Stampede Database Schema For Pegasus 3.0

<span id="page-0-1"></span>Schema Picture

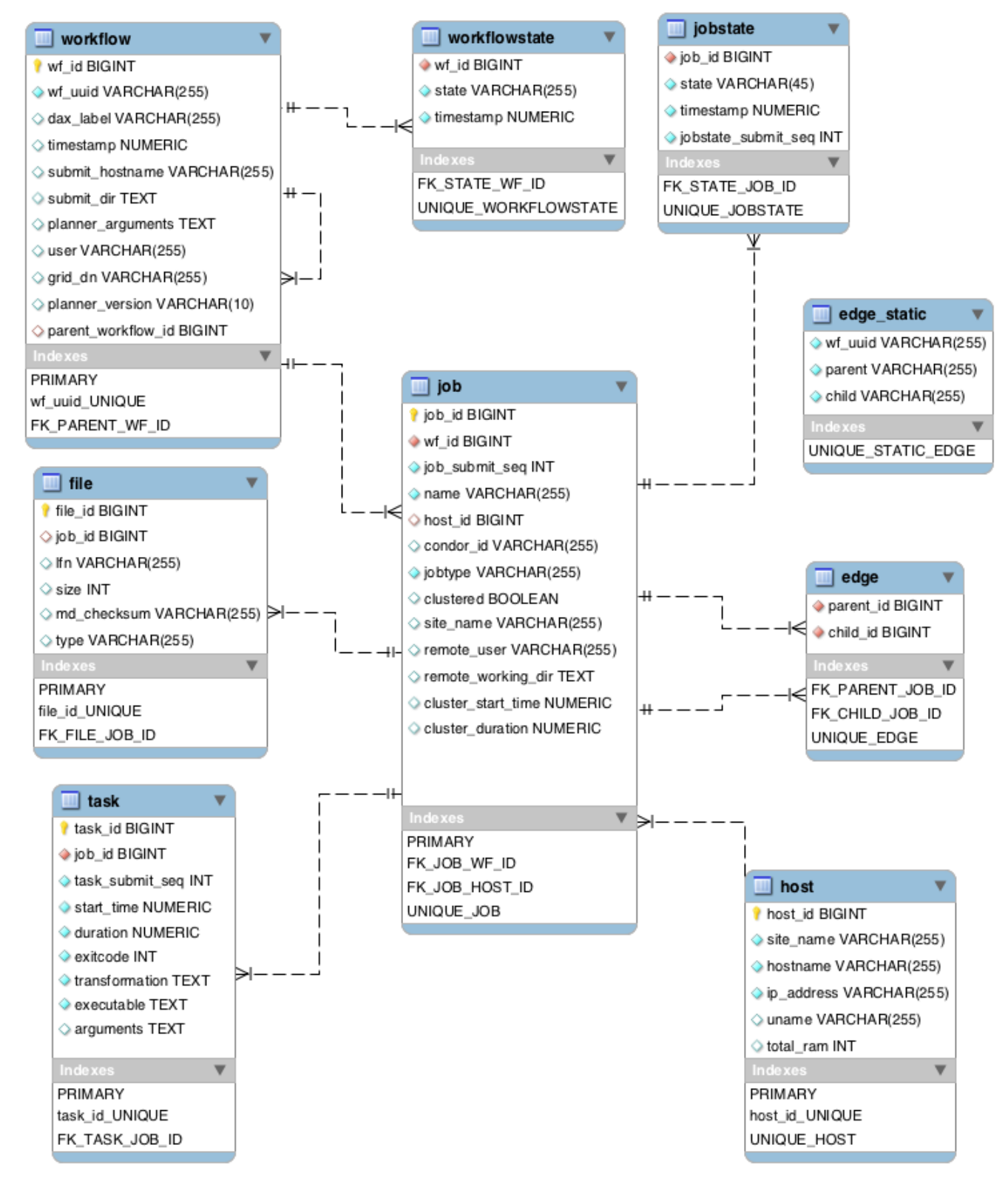

[Download Mysql EER Workbench File](https://confluence.pegasus.isi.edu/download/attachments/4456566/stampede-schema-oct-18-2010.mwb?version=1&modificationDate=1287410012000&api=v2)

[Download SQLite schema file](https://confluence.pegasus.isi.edu/download/attachments/4456566/stampede.sqlite-oct-18-2010.sql?version=1&modificationDate=1287409972000&api=v2)

<span id="page-1-0"></span>**Condensed Schema Picture**

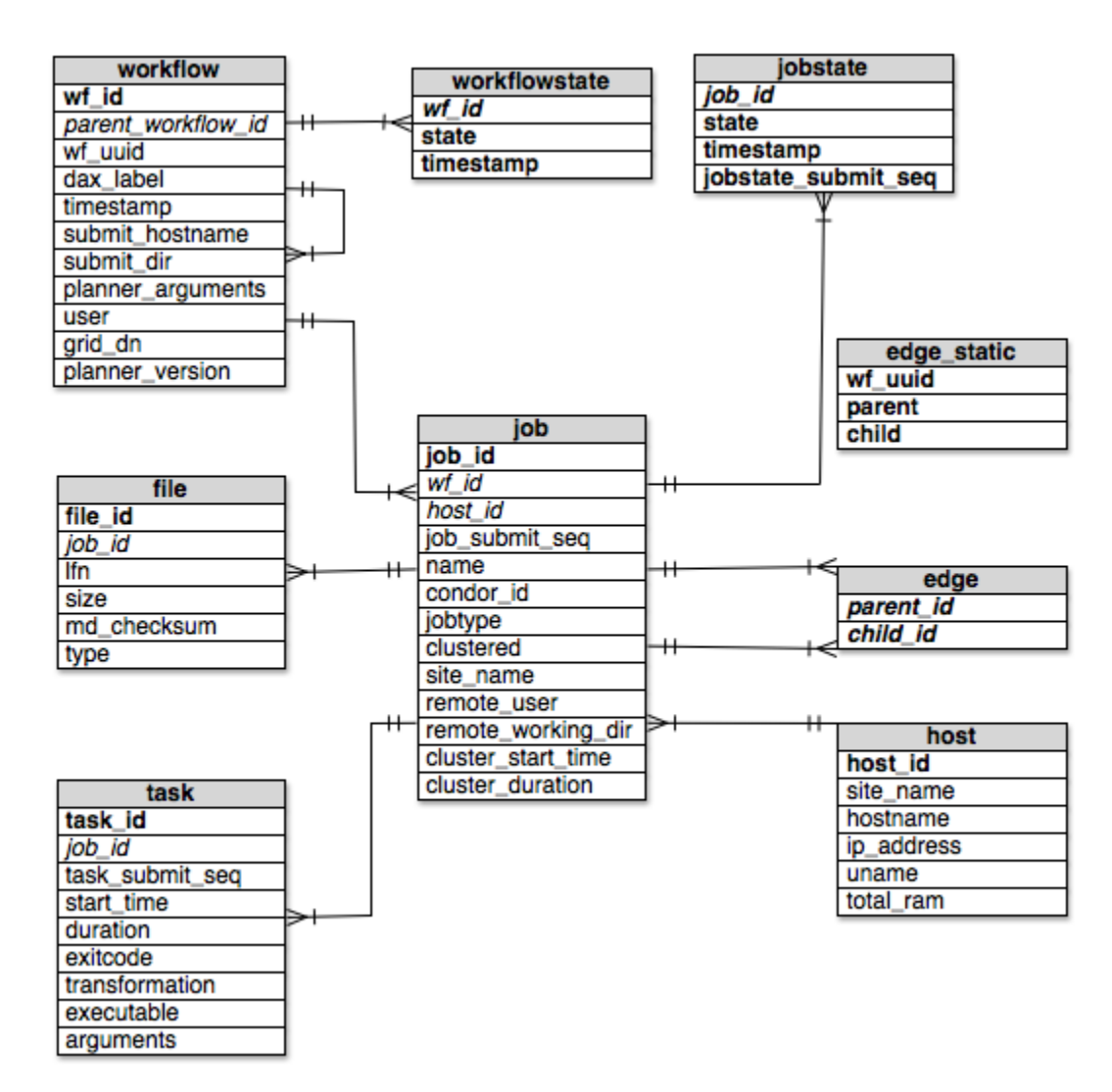

The entries that make up a primary key are in Bold. Foreign Keys are in italics

[Download Omni Graffle File](https://confluence.pegasus.isi.edu/download/attachments/4456566/stampede-schema-condensed-oct-18-2010.graffle?version=1&modificationDate=1296147965000&api=v2)

# <span id="page-2-0"></span>**Information Source for Each Table**

# <span id="page-2-1"></span>st\_workflow

==> Information comes from braindump.txt file

wf\_uuid = generated by pegasus-plan (currently missing) dax\_label = label timestamp = pegasus\_wf\_time submit\_hostname = (currently missing) submit\_dir = run planner\_arguments = (currently missing)  $user = (currently missing)$ grid\_dn = (currently missing) planner version = pegasus version parent\_workflow\_id = wf\_id of parent workflow

# <span id="page-2-2"></span>st\_job

==> Information comes mainly from kickstart output file, but also from dagman.out file

job\_id = autogenerated job\_submit\_seq = integer <generated by tailstatd, and guaranteed to be unique within a workflow> host\_id = <hostname from invocation element> name = <jobname from dagman.out file> condor id in <condor id from dagman.out file> jobtype = <from .sub file pegasus\_job\_class> clustered = boolean (true if jobname begins with merged\_) site\_name = <resource from invocation element> remote\_user = <user from invocation element> remote\_working\_dir = <cwd element> cjob\_start\_time = (only for clustered job, struct entry of .out file, start) cduration = (only for clustered job, struct entry of .out file, duration)

# <span id="page-3-0"></span>st\_jobstate

==> Same information that currently goes into jobstate.log file, obtained from dagman.out file

job\_id = from st\_job table (autogenerated) state = from dagman.out file (3rd column of jobstate.log file) timestamp = from dagman,out file (1st column of jobstate.log file)

#### <span id="page-3-1"></span>st\_host

==> Information from kickstart output file

site\_name = <resource, from invocation element> hostname = <hostname, from invocation element> ip address = <hostaddr, from invocation element> uname = <combined (system, release, machine) from machine element> total\_ram = <ram\_total from machine element>

==> Note that old kickstart records may not have a machine element, need to handle it gracefully

#### <span id="page-3-2"></span>st\_task

==> Information comes from kickstart output file

task  $id = autoqenerate$  here job\_id = from st\_job, autogenerated start\_time = <start from mainjob element> duration = <duration, from mainjob element> exitcode = <regular exitcode, from status element> transformation = <transformation from invocation element> arguments = <argument vector, joined by single space>

### <span id="page-3-3"></span>st\_file

==> Information will come from kickstart output file

# <span id="page-3-4"></span>Sample NetLogger Events

As tailstatd parses the dagman.out file, it will generate NetLogger events that can be used to populate a database using the Stampede schema. All events have the "stampede." prefix. Here are examples for each of these events:

#### <span id="page-3-5"></span>**workflow.plan event**

ts=2009-02-21T00:09:12.000000Z event=stampede.workflow.plan level=Info wf.id=8bae72f2-31b9-45f4-bdd3-ce8032081a28 submit\_dir=/home/fabio /testing/dags/vahi/pegasus/montage/run0004 dax\_label=montage planner\_version=2.3.0cvs

This event is generated when tailstatd parses braindump.txt. The wf.id field is generated by Pegasus and is guaranteed to be unique. The ts field contains the timestamp the workflow was planned.

#### <span id="page-3-6"></span>**workflow.start event**

ts=2010-02-20T23:09:13.000000Z event=stampede.workflow.start level=Info wf.id=8bae72f2-31b9-45f4-bdd3-ce8032081a28

This event is generated by tailstatd when it detects that DAGMan has started. The ts field contains the timestamp DAGMan started.

# <span id="page-3-7"></span>**workflow.finish event**

ts=2010-02-20T23:25:28.000000Z event=stampede.workflow.finish level=Info wf.id=8bae72f2-31b9-45f4-bdd3-ce8032081a28

<span id="page-3-8"></span>This event is generated by tailstatd when it detects that DAGMan has finished. The ts field contains the timestamp DAGMan ended.

# **job.prescript.start event**

ts=2010-02-20T23:25:28.000000Z event=stampede.job.prescript.start level=Info wf.id=wftest-id name=pegasus-plan\_ID000001 job.id=2

This event is generated by tailstatd whenever it detects the start of a prescript for a new job. This event is similar to the job.mainjob.start event (see below), but it does not contain the condor\_id field (as it is not yet assigned one). The ts field contains the timestamp the prescript started.

#### <span id="page-4-0"></span>**job.prescript.finish event**

ts=2010-02-20T23:14:11.000000Z event=stampede.job.prescript.finish level=Info wf.id=wftest-id name=pegasus-plan\_ID000001 job.id=2

This event is generated by tailstatd whenever it detects the end of a prescript for a job. The ts field contains the timestamp the prescript ended.

#### <span id="page-4-1"></span>**job.mainjob.start event**

ts=2010-02-20T23:09:26.000000Z event=stampede.job.mainjob.start level=Info condor\_id=3309.0 wf.id=8bae72f2-31b9-45f4-bdd3-ce8032081a28 name=create\_dir\_montage\_0\_viz\_glidein job.id=1 jobtype=compute

The job.mainjob.start event is generated by tailstatd every time a job is found in the dagman.out file. The job.id tag is generated by tailstatd and starts in 1. The combination of wf\_uuid and job.id guarantees an unique job. When a job begins, only certain information will be available. Later, when the job finishes, tailstatd will parse the kickstart output file and send the rest of the information in the job.mainjob.finish event (see below). The ts field contains the timestamp the main job started.

# <span id="page-4-2"></span>**job.mainjob.finish event**

ts=2010-02-20T23:14:06.000000Z event=stampede.job.mainjob.finish level=Info remote\_user=vahi site\_name=viz\_glidein name=create\_dir\_montage\_0\_viz\_glidein job.id=1 wf.id=8bae72f2-31b9-45f4-bdd3-ce8032081a28 condor\_id=3309.0 remote\_working\_dir=/nfs/sharedscratch clustered=0 jobtype="create dir"

This event is generated by tailstatd whenever a main job finishes. It contains all the remaining information for the job table (which comes from the kickstart output file) that was unavailable at the beginning of the job execution. Note that jobtype now contains the correct value. The ts field contains the timestamp the main job ended.

#### <span id="page-4-3"></span>**job.postscript.start event**

ts=2010-02-20T23:14:06.000000Z event=stampede.job.postscript.start level=Info wf.id=8bae72f2-31b9-45f4-bdd3-ce8032081a28 name=create\_dir\_montage\_0\_viz\_glidein job.id=1

This event is generated by tailstatd when it detects the start of the postscript for a given job. The ts field contains the timestamp the postscript started.

#### <span id="page-4-4"></span>**job.postscript.finish event**

ts=2010-02-20T23:14:11.000000Z event=stampede.job.postscript.finish level=Info wf.id=8bae72f2-31b9-45f4-bdd3-ce8032081a28 name=create\_dir\_montage\_0\_viz\_glidein job.id=1

This event is generated by tailstatd when it detects the end of the postscript for a given job. The ts field contains the timestamp the postscript ended.

#### <span id="page-4-5"></span>**job.state event**

ts=2010-02-20T23:14:06.000000Z event=stampede.job.state level=Info wf.id=8bae72f2-31b9-45f4-bdd3-ce8032081a28 state=EXECUTE name=create\_dir\_montage\_0\_viz\_glidein job.id=1

A job.state event is generated every time a job changes state (e.g. SUBMIT, then EXECUTE, then JOB\_SUCCESS, ....). The ts field contains the timestamp the job state changed.

# <span id="page-4-6"></span>**task.prescript, task.mainjob, task.postscript events**

ts=2010-02-20T23:14:06.000000Z event=stampede.task.mainjob level=Info executable=/nfs/software/pegasus/default/bin/dirmanager name=create\_dir\_montage\_0\_viz\_glidein job.id=1 wf.id=8bae72f2-31b9-45f4-bdd3-ce8032081a28 task.id=1 start\_time=1235175231 arguments="--create --dir /nfs/shared-scratch/vahi/exec/vahi/pegasus/montage/run0004" duration=0.078 transformation=pegasus::dirmanager exitcode=0

ts=2010-02-20T23:14:11.000000Z event=stampede.task.postscript level=Info executable=/lfs1/software/install/pegasus/default/bin/exitpost name=create\_dir\_montage\_0\_viz\_glidein job.id=1 task.id=-2 wf.id=8bae72f2-31b9-45f4-bdd3-ce8032081a28 start\_time=1266707646 arguments=" - Dpegasus.user.properties=/lfs1/work/netlogger/dags/vahi/pegasus/montage/run0004/pegasus.15181.properties -e /lfs1/work/netlogger/dags/vahi/pegasus /montage/run0004/create\_dir\_montage\_0\_viz\_glidein.out" duration=5 transformation=dagman::post exitcode=0

These three events are similar and indicate the termination of a prescript, a mainjob, or a postscript task (respectively). The ts field contains the timestamp the task ended. The task.id field contains the value -1 for prescript tasks, -2 for postscript tasks, and an integer (starting in 1) for each main job task.

# <span id="page-4-7"></span>**host event**

ts=2010-02-20T23:14:06.000000Z event=stampede.host level=Info site\_name=viz\_glidein name=create\_dir\_montage\_0\_viz\_glidein hostname=viz-4.isi. edu job.id=1 wf.id=8bae72f2-31b9-45f4-bdd3-ce8032081a28 uname=linux-2.6.11.7-i686 ip\_address=128.9.72.173 total\_ram=2125164544

This event is generated by tailstatd whenever it parses a kickstart output file. In the case of clustered jobs (when there is more than 1 task in a mainjob), it is generated once per task. The ts field contains the timestamp the task associated with this host ended.